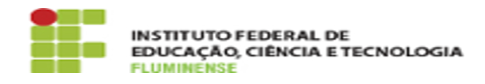

**Imprimir artigo da FAQ**

## [FAQ] É possível reemitir certificados? 20/05/2024 09:12:15

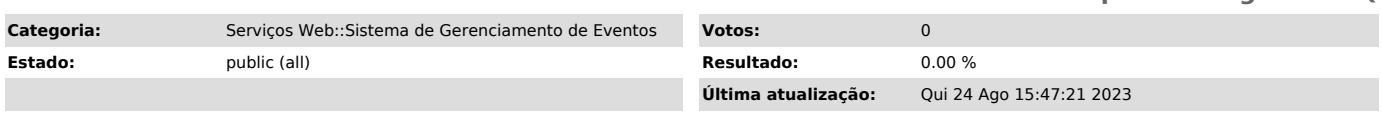

*Palavras-chave*

Sistema de Gerenciamento de Eventos; Gerenciamento de Eventos; Eventos; É possível reemitir certificados; reemitir; certificado

## *Procedimento (público)*

Sim, porém para reemitir um certificado, primeiro é necessário revogar o anterior.

Para revogar um certificado, acesse o menu Certificados e clique em<br>Visualizar, observando a qual tipo o certificado que se deseja revogar<br>pertence. Será aberta a relação de todos os certificados emitidos, e será<br>necessári portanto, não é possível revogar certificados em lote.

Após revogar, emita novamente os certificados. O sistema irá verificar se há algum certificado faltante e emitir um novo.